**Министерство образования Российской Федерации**

**Уральский государственный университет им. А. М. Горького**

Подготовлено кафедрами общей физики

и физики магнитных явлений

# **КРАТКИЕ СВЕДЕНИЯ ПО ОБРАБОТКЕ РЕЗУЛЬТАТОВ ФИЗИЧЕСКИХ ИЗМЕРЕНИЙ**

Составитель Г. П. Яковлев

**Методические указания**

**для студентов физического факультета**

**Екатеринбург Издательство Уральского университета**

Уральский государственный университет, 2001

Утверждено учебно-методической

комиссией физического факультета

13 мая 1998 г.

Лабораторный физический практикум играет важную роль в подготовке студентов-физиков по специальности 510400. Физические лабораторные работы (первый-третий курсы - общий, четвертый курс - специальный практикумы) студенты выполняют в каждом семестре, на что отводится 772 часа по учебному плану.

Оформление результатов лабораторных работ, согласно ГОСТ 8.207-76, должно проводиться с привлечением современных методов математической статистики. Однако курс "Теория вероятностей и математическая статистика" по учебному плану читается студентам лишь в конце третьего курса. В связи с этим возникает необходимость познакомить студентов первого курса перед прохождением лабораторного физического практикума с основными правилами и приемами современных методов обработки результатов физических измерений.

# **Список рекомендуемой литературы**

- 1. ГОСТ 8.207-76.ГСИ. Прямые измерения с многократными наблюдениями. Методы обработки результатов наблюдений. Основные положения. М.,1978.
- 2. ГОСТ 11.004-76. ПС. Правила определения оценок и доверительных границ для параметров нормального распределения. М., 1974. Отменен с 1.03.87.
- 3. ГОСТ 8.401-80. ГСИ. Классы точности средств измерений. Общие требования. М., 1982.
- 4. МИ 1317-86. Методические указания. Результаты и характеристики погрешности измерений (способы использования при испытаниях образцов продукции и контроле их параметров). М., 1986.
- 5. *Колесников Г. Н.* Элементарные сведения об оценках ошибок измерений. Свердловск,1969.
- 6. *Зайдель А. Н.* Ошибки измерений физических величин. Л.,1974.
- 7. *Кассандров О. Н., Лебедев В. В.* Обработка результатов наблюдений. М., 1970.

# **Основные положения рабочей программы**

- 1. Измерения и их роль в жизни современного общества. Прямые и косвенные измерения.
- 2. Точность измерений. Погрешности измерений. Абсолютная и относительная погрешности. Источники погрешностей. Стоимость измерений. К какой точности стремиться?
- 3. Классификация погрешностей. Систематические и случайные погрешности. Промахи.
- 4. Виды систематических погрешностей. Методы их устранения или учета. Классы точности измерительных приборов. Приведенная погрешность. Основная и дополнительная погрешности.
- 5. Случайная погрешность. Закон распределения случайных погрешностей. Нормальный закон распределения Гаусса. Выборка. Среднее арифметическое и среднее квадратичное отклонение. Доверительный интервал и доверительная вероятность. Их нахождение по результатам выборки и статистическим таблицам. Коэффициенты Стьюдента.
- 6. Проверка выскакивающих результатов на промах. Число измерений, необходимое для получения заданной точности.
- 7. Правила представления результатов измерений. Сложение погрешностей. Формы представления результата измерений.
- 8. Вычисление погрешностей косвенных измерений.
- 9. Пример, поясняющий предыдущие разделы.
- 10. Правила построения и обработки графиков.
- 11. Определение коэффициентов линейной зависимости и их среднеквадратичных отклонений по методу наименьших квадратов.
- 12. Пример.

#### Необходимость, сущность и задача измерений

Что значит познать материальный мир? Это значит ввести характеристики явлений, протекающих в материальном мире, и установить связь между ними. Отсюда - необходимость измерений. Ибо измерение есть нахождение значения физической величины опытным путем с помощью специальных технических средств. К тому же только опыт, эксперимент есть критерий научной истины, судья наших значений об окружающем мире.

Сущность измерений - в сравнении измеряемой величины с единицей измерения (с другой однотипной величиной, принятой за единицу измерения, эталон). Основное уравнение измерения

## $X = x[X]$ ,

где  $X$  - измеряемая величина;  $|X|$  - единица измерения, именованная величина; х - числовой результат измерения - отвлеченное число, показывающее, сколько раз единица измерения содержится в измеряемой величине.

Задача измерений - получить х, указать границы его возможных значений и вероятность попадания его в эти границы.

#### Характеристика измерений

Все измерения можно разбить на два типа: прямые измерения и косвенные. Прямыми называются такие, при которых измеряется (сравнивается с мерой, эталоном) непосредственно интересующая нас физическая величина. Например, измерение длины тела линейкой, измерение массы тела на рычажных весах, измерение времени с помощью часов, измерение температуры с помощью термометра.

Косвенными измерениями называются такие, при которых измеряется не сама интересующая нас величина, а другие величины, закономерно связанные с ней. Например, плотность шара

$$
r = m / V = 6m / p d^3.
$$

Непосредственно измеряется масса шара  $m$  и его диаметр  $d$ , а плотность подсчитывается по вышеприведенной формуле. На практике с косвенными измерениями имеют дело очень часто.

Общей чертой любых измерений является то, что ни одно из них невозможно произвести абсолютно точно. Иначе говоря, результат измерений всегда выражается приближенным числом или, как принято говорить, отягощен погрешностью

Под точностью измерений понимают величину, обратную погрешности. Иначе чем меньше погрешность измерений, тем выше точность этих измерений.

#### Абсолютная и относительная погрешности измерений

Пусть в результате измерения некоторой физической величины мы получили числовой результат х (в единицах  $[X]$ ). Пусть истинное значение этой величины  $X_N$  (которого мы никогда не знаем) в тех же единицах есть  $x_{N}$ . Тогда разность  $\Delta X = X_{N} - X$  называется абсолютной погрешностью измерения величины Х. Нетрудно сообразить, что абсолютная погрешность  $\Delta X$  есть величина именованная. измеряемая в тех же единицах, что и Х. В самом деле,  $\Delta X = \Delta x \cdot [X]$ . Абсолютная погрешность характеризует точность метода измерений. Но плохо характеризует точность, с которой мы измерили данную физическую величину. Например, погрешность взвешивания стрелочных технических весов, которыми в основном оснащены продовольственные магазины,  $DX = \pm 5$  г. Если мы покупаем в магазине 1 кг сахара, то погрешность в стоимости покупаемого сахара  $\pm$  0.5 к. Это немного и устраивает покупателя и продавца. Но представим себе, что мы решили определить, фальшивые или нет 5 к. Известно, что нефальшивый пятак весит 5 г. Если пятак взвешиваем на тех же весах с погрешностью  $\pm$  5 г, то, очевидно, установить фальшивость монеты мы не сможем.

Под относительной погрешностью измерения понимают отношение абсолютной погрешности к результату измерения. Относительную погрешность измеряют в относительных единицах или в процентах, так как она есть величина безразмерная. Относительная погрешность

$$
DX / X = Dx / x = Dx / x = 100%
$$
.

Так, в рассмотренном выше примере при покупке сахара

$$
0X/X = 5e / 1000e = 0,005 = 0,5\%
$$
.

Это хорошее измерение. А при определении фальшивой моне-**THI** 

$$
DX/X = 5 \, \text{g} \, \text{/}5 \, \text{g} = 1 = 100\% \, .
$$

Это очень плохое измерение.

Относительная погрешность характеризует качество уже не метода, а данного конкретного измерения.

#### Источники погрешностей измерений

1. Погрешность инструмента. Измерительный прибор невозможно изготовить абсолютно точно хотя бы потому, что при его настройке и градуировке приходится производить измерения, а они, как мы уже отметили, всегда отягощены погрешностями.

2. Погрешность метода измерений. Например, при взвешивании тела мы не учитываем выталкивающую силу воздуха, а она поразному влияет на тела, обладающие различной плотностью.

3. Погрешности, связанные с физиологией наблюдателя. Например, отсчитывая показания по стрелочному прибору, наблюдатель смотрит правым глазом , а прибор расположен прямо перед ним.

4. Погрешности, связанные с особенностями объекта и зависимостью измеряемой величины от контролируемых окружающих условий. Например, мы измеряем диаметр детали на токарном станке, а деталь в результате обработки нагрелась и имеет температуру выше комнатной. Или, например, сильно шероховатая.

5. Погрешности, связанные с влиянием неконтролируемых внешних условий. Например, при взвешивании тела на аналитических весах это потоки воздуха, электрические поля, пылинки, садящиеся на взвешиваемое тело и гири.

#### **К какой точности стремиться при измерениях**

С одной стороны, повышение точности измерений часто приводит к открытию новых закономерностей. Например:

а) повышение точности астрономических измерений, а также совершенствование методов расчета орбит, имевшее место в конце ΧΥΙΙΙ - начале ΧΙΧ в., привели в 1846 г. к открытию планеты Нептун; б) аналогичная ситуация в конце  $XIX$ -начале  $XX$  в. привела к открытию следующей планеты - Плутон ( 1930 г.) ;

в) благодаря повышению точности измерения плотности воды удалось в природной воде открыть тяжелую воду, в химической формуле которой вместо водорода стоит изотоп - дейтерий.

С другой стороны, чем выше точность измерений, тем дороже и длительнее сам процесс измерений. Например, взвешивание тела на технических весах с погрешностью  $\pm$  5г длится всего 10-30 с. Взвешивание же тела на аналитических весах с погрешностью  $\pm$  5 мг занимает у студента-первокурсника несколько часов.

И наконец, в ряде случаев измерение с высокой точностью просто не может быть выполнено. Портной, шьющий костюм, выполняет измерения с погрешностью 0,5 см. Измерять, например, длину рукавов с погрешностью 0,5 мм он не может хотя бы в силу того, что любой материал тянется. *Вывод*: точность измерений всегда должна быть согласована с задачами измерений.

При прохождении измерительной лаборатории в 1-м семестре с целью обучения измерительному искусству студенты первого курса проводят измерения, как правило, с максимально возможной точностью.

#### **Классификация погрешностей**

Обычно погрешности подразделяют на: а) систематические; б) случайные; в) грубые или промахи. *Систематическими* называются погрешности, подчиняющиеся какому-либо определенному закону и определяемые основными условиями измерений. Например:

- при определении времени мы пользуемся часами, которые отстают на 5 мин;
- шкала термометра сдвинута на 1 град;
- ось стрелки секундомера не совпадает с центром шкалы;
- при взвешивании не учитывается выталкивающая сила.

 В первых двух случаях погрешность остается постоянной, в третьем случае она периодически изменяется в течение минуты, а при двух положениях стрелки равна нулю, в четвертом случае зависит от объема взвешиваемого тела.

*Случайные погрешности* - это погрешности, определяемые неглавными, второстепенными условиями измерения и большим числом условий, проконтролировать которые невозможно: они могут появиться при данном наблюдении, а могут и не появиться, могут быть больше или меньше по величине, могут быть положительными или отрицательными. Например, погрешности из-за трения и вибраций при взвешивании, погрешности из-за флуктуаций температуры и плотности воздуха и т.д.

*Грубые погрешности, или промахи* - погрешности, резко выделяющие результат наблюдения из серии результатов, полученных в одинаковых условиях. Например:

- неверная запись показаний: 0,01 вместо 0,001;

- неверный отсчет показаний: 1 вместо 7; 3 вместо 8; 6 вместо 5 и так далее;

часто при измерении длины микрометром, измеряя до сотых долей миллиметра, допускают ошибку в 0,5 мм, т.е. 3,28 вместо 3,78 мм и т.д.;

- измеритель не обратил внимания на резко изменившиеся условия измерения. Например, на резкое изменение напряжения питания.

Задача обработки результатов измерений - получить результат измерения, наиболее близкий к истинному значению измеряемой величины (в пределах требуемой точности) и оценить возможную величину отклонения.

#### **Анализ погрешностей и пути их устранения или учета** *Промах.* Результат наблюдения, содержащий промах, должен быть

исключен. Путь исключения промахов:

а) внимательность при проведении измерений;

- б) многократность наблюдений;
- в) изменение некоторых, легко учитываемых, условий измерения.

- 8 -

Например, можно измерить ту же величину (длину), но другим прибором (вместо микрометра воспользоваться штангенциркулем или к началу измеряемого отрезка приложить не 0 линейки, а отметку 3 см и т.д.);

г) независимые измерения несколькими наблюдателями при условии. Что до измерения они не обмениваются результатами:

д) промах часто можно исключить используя статистические методы проверки гипотез. Однако, как мы увидим в дальнейшем, это СПОЖНО

Систематические погрешности могут иметь различную природу, поэтому различны и методы их исключения или учета. Рассмотрим их типы подробно.

1. Систематические погрешности, природа которых известна и величина может быть достаточно точно определена. Это так называемые поправки. Примеры: неравноплечность рычажных весов. выталкивающая сила тела и гирь, смещение нуля штангенциркуля или секундомера, несоответствие температуры и т.д.

Путь устранения - ввести поправку. Однако следует учитывать целесообразность введения поправки. Например, пусть допустима погрешность измерений ±0,5%. Это значит, что погрешность при взвешивании тела массой 200 г составляет ±1г. Так как твердые тела имеют плотность в  $10^3$ -10<sup>4</sup> раз большую, чем плотность воздуха при нормальных условиях, то отношение веса воздуха в объеме тела к весу тела будет равно отношению их плотностей, т.е.

# $r_e/r$  @ 10<sup>3</sup> - 10<sup>4</sup>.

Это значит, что не учет выталкивающей силы воздуха обусловит погрешность взвешивания 0,1 - 0,01%, т.е. при таком взвешивании выталкивающей силой воздуха можно пренебречь.

2. Систематические погрешности известного происхождения, но неизвестной величины. Известны только максимально возможные значения погрешности. Например, погрешность, определяемая классом точности прибора. Метод устранения - учесть при записи ответа.

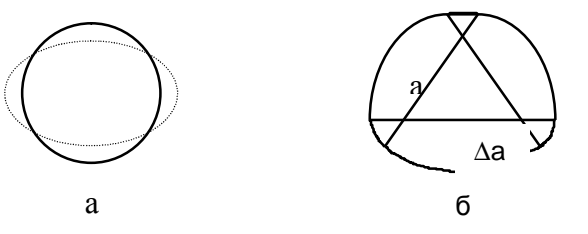

Рис.1. Возможные случаи при определении площади сечения:  $a$  - круг-овал; б - овал постоянного сечения, образованный дугами радиуса  $a$  $\mu$  (  $a + Da$ ) с центрами в вершинах равностороннего треугольника со стороной а.

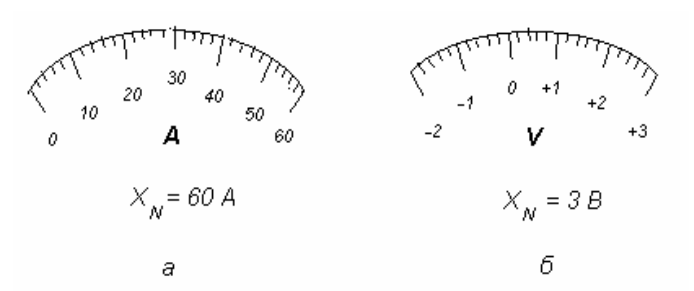

Рис.2. К выбору нормирующего значения: а - амперметр с равномерной шкалой с нулевым значением на краю шкалы,  $\delta$  - вольтметр с равномерной шкалой и нулевым значением внутри диапазона измерений

Обычно ответ записывают в виде  $X = (x \pm Dx) [X]$ . Подробнее о классах точности приборов - ниже.

3. Систематические погрешности, связанные со свойствами измеряемого объекта. Например, погрешности гирь, овальное сечение объекта вместо круглого (мы же при определении площади сечения считаем его за круг, рис. 1, а).

Метод устранения - попытаться свести к случайной погрешности. Например, при взвешивании - используя различные наборы гирь: 200 г = 100 г + 100 г = 100 г + 50 г + 20 г + 20 г + 10 г. При измерении диаметра проделать это несколько раз по разным направлениям.

Однако такую систематическую погрешность свести к случайной не всегда удается. Например, измеряя диаметр овала постоянного сечения (рис.1, б), мы будем получать один и тот же результат. В данном случае помочь может лишь тщательный анализ объекта и методики измерений.

#### Классы точности средств измерений

Очень часто на шкале измерительного прибора, на передней панели или в техническом документе (паспорте) указан его класс точности. Класс точности - это число, зная которое можно определить погрешность измерения этого прибора.

ГОСТ 8.401 - 80 предусматривает выражение класса точности с помощью относительных чисел и абсолютных значений погрешности. В случае если класс точности выражается относительным числом, то это число выбирается из ряда

# $[1; 1, 5; (1,6); 2; 2, 5; (3); 4; 5; 6]$  10<sup>n</sup>,

где показатель степени *п* может быть равен 1; 0; -1; -2 и т.д. Значения, указанные в круглых скобках, для вновь разрабатываемых средств измерения применять не рекомендуется.

ГОСТ 8.401 - 80 устанавливает следующие способы обозначения классов точности.

1. На шкале прибора просто указано число из приведенного ряда, например 0.2. Это значит, что приведенная погрешность равна

 $g = \pm 0.2 \%$ .

Приведенной погрешностью называется отношение предела допускаемой основной погрешности к нормирующему значению измеряемой величины. т.е.

$$
g = \frac{D_C}{X_N}
$$

где  $D_c$  - предел допускаемой основной погрешности:  $X_N$  - нормирующее значение, выраженное в тех же единицах, что и  $D_{\text{C}}$ .

Нормирующее значение может выбираться по-разному:

а) для средств измерения с равномерной, практически равномерной или степенной шкалой, если нулевое значение лежит на краю шкалы или вне ее, нормирующее значение  $X_N$  выбирается равным соответствующему пределу измерения (рис. 2,а); если нулевое значение лежит внутри диапазона измерений, то нормирующее значение выбирается равным большему из модулей пределов измерений  $(pnc.2, 6)$ .

В случае, как на рис. 2,а нормирующее значение  $X_N = 60$  А и

$$
D_C = g \cdot X_N = 0.002 \cdot 60 \text{ A} = \pm 0.12 \text{ A}.
$$

При подсчете  $D_c$  приведенную погрешность  $\gamma$  необходимо перевести из процентов в относительные единицы: 0.2% = 0.002.

В случае, как на рис. 2,6 нормирующее значение

 $X_N$ =3 B и  $D_c$  = ± 0,002×3 B = ± 0,006 B, так как |-2B|<|3B|;

б) средствам измерений, для которых принята шкала с условным нулем, нормирующее значение устанавливается равным модулю разности пределов измерений. Например, для милливольтметра термоэлектрического пирометра с пределом измерений от 200 до  $X_N = 600 - 200 = 400^{\circ}C$ ;  $600^{\circ}$ C

в) для средств измерений с установленным номинальным значением нормирующее значение принимается равным этому номинальному значению. Например, для частотомера с диапазоном измерений 45 - 55 Гц и номинальной частотой 50 Гц нормирующее значение  $X_N = 50$  Гц.

2. На шкале прибора указано число из приведенного ряда, подчеркнутое углом, например, 0.5. Шкала прибора существенно неравномерная. В этом случае также  $\gamma = \pm 0.5$ %, где  $\gamma$  - приведенная погрешность.  $\gamma = \frac{\Delta_C}{X}$ , но  $X_N$  устанавливают равным всей длине шкалы или ее части, соответствующей диапазону изме-

( уточнить можно по паспорту прибора). рения

3. На шкале прибора указано число из приведенного ряда,

обведенное кружком. Например, на шкале нарисовано  $(1,0)$ 

В этом случае нарисованное число устанавливает относительную погрешность, выраженную в процентах:  $\delta = \pm 1.0$  %.

Относительной погрешностью называется отношение предела допускаемой основной погрешности к результату измерения

$$
d = \frac{\Delta_C}{X} \ ,
$$

где  $D_c$  - предел допускаемой основной погрешности;  $X$  - результат измерения, выраженный в тех же единицах, что и  $\,D_{\scriptscriptstyle\rm C}$ .

Пусть, например, предел измерения прибора 100 мА, при измерении стрелка отклоняется на 80 мА. В этом случае

 $D_c = d X = \pm 0.01 \times 80$  MA =  $\pm 0.8$  MA.

4. Класс точности на приборе может быть выражен с помощью двух чисел из того же ряда, разделенных косой чертой. Например, на лицевой стенке прибора написано  $0.02 / 0.01$ . В этом случае относительная погрешность вычисляется по формуле

$$
d = \frac{\Delta_C}{X} = \pm \left[ c + d \left( \left| \frac{X_K}{X} \right| - 1 \right) \right],
$$

где  $c = 0.02\%$ ;  $d = 0.01$ ;  $X_K$ -больший (по модулю) предел измерений.

5. Для средств измерений, пределы допускаемой основной погрешности которых выражаются в форме абсолютных погрешностей.

$$
D_c = \pm a
$$
 with  $D_c = \pm (a + b \times X)$ ,

где *а* и *b* - положительные числа:

или в форме относительных погрешностей, причем последние установлены в виде графика, таблицы или формулы, отличной от рассмотренных выше, классы точности обозначают прописными буквами латинского алфавита или римскими цифрами (по ранее действовавшему ГОСТу - арабскими цифрами 1,2,3 и т.д.), причем, чем ближе латинская буква к началу алфавита или цифра к нулю, тем меньше погрешность. В этом случае предел допускаемой основной погрешности прибора находят по паспорту прибора.

Примечания: а) средствам измерений с двумя или более диапазонами измерений одной и той же физической величины допускается присваивать два или более класса точности;

б) средствам измерений, предназначенным для измерения двух или более физических величин, допускается присваивать различные классы точности для каждой измеряемой величины.

Основная погрешность измерений - это погрешность, установленная для нормальных условий эксплуатации. Нормальные условия эксплуатации указываются в технической документации (паспорте).

В пределах рабочих условий эксплуатации, если они выходят за пределы нормальных, кроме основной погрешности следует учитывать еще дополнительные погрешности. Сведения о них можно получить в технической документации на прибор (в паспорте).

#### Сложение неисключенных систематических погрешностей

Если неисключенная систематическая погрешность какоголибо измерения содержит несколько составляющих  $D_{Ci}$ , например, пределы основной и дополнительных погрешностей средств измерений, то суммарная неисключенная систематическая погрешность по ГОСТ 8.207-76 находится по формуле

$$
D_{C} = k \sqrt{\Delta_{C1}^{2} + \Delta_{C2}^{2} + ... + \Delta_{C_M}^{2}} = k \sqrt{\sum_{i=1}^{N} \Delta_{Ci}^{2}}
$$

где к - коэффициент, определяемый принятой доверительной вероятностью р. При  $p = 0.95$   $\kappa = 1.1$ ;  $D_{C_i}$  - составляющие неисключенной систематической погрешности.

Примечания: а) доверительную вероятность для вычисления неисключенной систематической погрешности принимают той же, что и при вычислении доверительных границ случайной погрешности результата измерения;

б) термины "доверительная вероятность", "доверительные границы" станут понятными при чтении следующего материала.

#### Выборка и ее характеристики

Как уже отмечалось, случайная погрешность может при данном наблюдении появиться, а может и не появиться, может быть больше или меньше по величине, может быть положительной или отринательной.

Корректно ответить на вопрос о том, как учесть случайные погрешности, помогут теория вероятностей и математическая статистика. Но эти науки изучаются лишь на 3-м курсе.

Отметим некоторые особенности, которыми очень часто (но не всегда!) обладают случайные погрешности:

а) случайные погрешности могут принимать непрерывный ряд значений. Отметим, что на практике ряд наблюдаемых значений дискретен. Но эта дискретность обусловлена грубостью градуировки измерительных приборов и определяется в конечном счете систематической погрешностью:

б) случайные погрешности одинаковой величины, но разного знака встречаются одинаково часто:

в) чем больше погрешность, тем реже она появляется.

Эти особенности приводят к тому, что случайные погрешности подчиняются так называемому нормальному закону распределения, или, иначе, закону распределения Гаусса.

Примечание. Впервые нормальный закон распределения погрешностей был предложен Лежандром в 1806 г. Работы Гаусса по нормальному закону, в которых он дал вероятностное обоснование этого закона, относятся к 1809 - 1821 гг.

Итак, перечисленные выше свойства случайных погрешностей наталкивают на мысль о том, что при измерении какой-либо физической величины необходимо провести не одно, а несколько наблюдений этой величины. В результате имеем ряд наблюдений  $X_i$ ,  $X_2, \ldots X_N$ 

Этот ряд в статистике называют выборкой, а  $N$  - объемом выборки.

Каждый результат наблюдений отягощен случайной погрешностью. Если мы обозначим истинное значение измеряемой величины через и (его мы никогда не знаем), то можно записать этот ряд так:

где  $\Delta_i$  - обозначение случайной погрешности при  $i$  - м наблюдении.

Если теперь сложить правые и левые части этих равенств и общепринятые обозначения, получим

$$
\bar{x} = \frac{1}{N} \sum_{i=1}^{N} x_i = \frac{1}{N} (Nm) + \frac{1}{N} \sum_{i=1}^{N} \hat{\Delta}_i = m + \frac{1}{N} \sum_{i=1}^{N} \hat{\Delta}_i
$$

Если теперь вспомнить, что случайные погрешности имеют разные знаки и, одинаковые по величине, но разного знака встречаются при большом объеме выборки одинаково часто, то можно заме-

тить, что среднее арифметическое  $x$  ближе к истинному значению  $\mu$ , чем произвольно взятое  $x_i$ . Более того, чем больше  $N$ , тем лучше

идет компенсация случайных погрешностей  $\stackrel{0}{\Delta}$ , в сумме  $\frac{1}{N}\sum_{i=1}^{N}\stackrel{0}{\Delta}$ , и

тем ближе  $x \kappa m$ . Иначе.  $\lim x = m$ .  $N \rightarrow \infty$ 

$$
f_{\rm{max}}
$$

В статистике доказано, что если  $\Delta_i$  подчиняются нормально-

му закону распределения, то  $x$  является наиболее полной оценкой истинного значения и, и лучшей оценки найти нельзя.

Как же характеризовать рассеяние, разброс случайных значений *х*<sub>i</sub> относительно истинного значения *m*?

Искать среднее арифметическое  $\Delta_{cp} = \frac{1}{N} \sum_{i=1}^{N} \Delta_i$  -

трудно, ибо эта сумма сама может быть положительной и отрицательной, может менять свою величину с ростом N, а в пределе стремиться к нулю. Остаются две возможности:

$$
\text{min6o} \quad \frac{1}{N} \sum_{i=1}^N \left| \Delta_i \right| \quad , \quad \text{min6o} \quad \frac{1}{N} \sum_{i=1}^N \left( \Delta_i \right)^2.
$$

В принципе используются обе. Но, как показано в статистике, в случае нормального закона распределения вторая возможность является наилучшей.

Итак, в качестве характеристики случайного рассеяния результатов наблюдений (характеристики случайных погрешностей) мы

будем брать величину  $S = \sqrt{\frac{1}{N-1}\sum_{i=1}^{N}(x_i - \bar{x})^2}$ , называемую средним квадратичным отклонением наблюдений (СКО). S характеризует

результатов наблюдений относительно  $x$ , являющеразброс гося

оценкой истинного значения  $m$ . Но мы уже знаем, что  $x$  ближе лежит к  $m$ , чем произвольное  $x_i$ . Для характеристики случайного

отклонения  $x$  относительно  $m$  вводят величину СКО результата измерения  $S$ . В статистике доказывается, что

$$
S_{\overline{x}} = \frac{S}{\sqrt{N}} = \sqrt{\frac{1}{N(N-1)} \sum_{i=1}^{N} (x_i - \overline{x})^2}
$$

# Интервальные оценки параметров нормального закона распределения

Часто предпочтительнее оказываются так называемые интервальные оценки, указывающие интервал, в котором лежит истинное значение измеряемой величины, а именно

$$
\bar{x} - \overset{o}{\Delta} \le m \le \bar{x} + \overset{o}{\Delta}
$$

$$
m = \bar{x} \pm \overset{o}{\Delta}.
$$

или

Интервал  $\begin{bmatrix} 0 & 0 & 0 & 0 \\ \bar{x} - \Delta, x + \Delta \end{bmatrix}$ , или  $\begin{bmatrix} 0 & 0 \\ 0 & -\Delta, +\Delta \end{bmatrix}$ , называется доверительным интервалом в первом случае результата измерения, во втором - случайной погрешности. Так как случайная погрешность, распределенная по нормальному закону, может принимать любые. в том числе и сколь угодно большие значения, то мы не можем наверняка сказать, что она лежит в указанном интервале, а может лишь говорить о вероятности р попаданий случайной погрешности в заданный интервал.

Зная закон распределения погрешностей, эту вероятность можно подсчитать. Так, в случае справедливости нормального закона

$$
p = \frac{1}{\sqrt{2ps}} \int_{\bar{x}-\Delta}^{\bar{x}+\hat{\Delta}} \lambda^{-\frac{(x-\bar{x})^2}{2s^2}} dx
$$

Однако этот интервал в элементарных функциях не берется. Его можно вычислить в произвольных пределах лишь методом численного интегрирования, а это довольно сложная - если не применять ЭВМ - задача.

К счастью, эта задача решена и составлены таблицы, которыми нужно уметь пользоваться. Однако, так как интеграл зависит от

двух параметров  $x$  и  $s$ , а они в разных жизненных ситуациях могут принимать различные значения, таблиц пришлось бы составлять бесконечное множество. Чтобы этого не делать, договорились вводить стандартизованную переменную

$$
e = \frac{x - \bar{x}}{S} = \frac{\overset{\circ}{\Delta}}{S}.
$$

В этом случае

$$
p = \frac{1}{\sqrt{2p}} \int_{-\frac{\Delta}{s}}^{\frac{\Delta}{s}} \lambda^{-\frac{e^2}{2}} de
$$

и необходимо составить всего одну таблицу. Это есть последняя строка табл.1 на с. 41 ( ГОСТ 8.207-76. Прил.2).

Найденная вероятность р носит название доверительной вероятности.

Однако на практике часто поступают наоборот: задаются значением доверительной вероятности  $p$ , а по таблицам находят  $e$ и определяют полуширину доверительного интервала.

ГОСТ 8.207-76 рекомендует для технических измерений, если на то нет каких-либо особых причин, брать  $p = 0.95$  или  $p = 95\%$ . Из табл. 1 видно, что в этом случае  $e = 1,960$ .

Примечание. В особых случаях, когда речь идет о жизни и здоровье людей, а также об охране окружающей среды, выбирается более высокое значение доверительной вероятности  $p = 0.99$  или даже  $p = 0.999$ .

Входящая в нормальный закон распределения  $S$  носит название генерального среднего квадратичного отклонения. Можно показать, что

$$
S=\lim_{N\to\infty}S.
$$

Чаще всего мы  $S$  не знаем, так как проводим конечное число наблюдений, и часто N порядка 10.

Оказывается, что если случайная погрешность подчиняется нормальному закону распределения, то и в этом случае,

используя S вместо S, можно подсчитать доверительную веро-

ятность р. Соответствующую формулу вывел английский математик В. Госсет, опубликовавший свои труды под псевдонимом Стьюдент (Student - студент).

Мы не будем приводить эту еще более сложную формулу, для записи которой требуется вывести понятие гамма-функций. Отметим только, что в этом случае также составлены таблицы, связывающие между собой доверительную вероятность  $p$ , число измерений  $N$  или число степеней свободы  $v$  (в нашем случае  $v = N - 1$ ) и стандартизованную переменную  $t$ , называемую коэффициентом Стьюдента,

$$
t = \frac{x - \bar{x}}{S} = \frac{\overset{o}{\Delta}}{S}.
$$

Пример соответствующей таблицы - табл. 1 (см. также ГОСТ 8.207-76. Прил.2).

Обычно задаются доверительной вероятностью р и, зная  $N$ , по таблице коэффициентов Стьюдента находят  $t$ . Зная  $t$ , находят доверительный интервал в единицах измерения по формуле

$$
\stackrel{o}{\Delta} = t \cdot S \quad \text{with} \quad \stackrel{o}{\Delta} = t \frac{S}{\sqrt{N}}
$$

#### Проверка выскакивающих результатов на промах

С помошью математической статистики, а именно методами проверки статистических гипотез, в ряде случаев удается установить, является ли результат наблюдения, резко отличающийся от остальных результатов выборки, промахом. Правда, достаточно разработан этот раздел статистики только для случая выборки, элементы которой подчиняются нормальному закону распределения.

Идея метода состоит в том, что подсчитывают вероятность получить отклонение результата наблюдения от среднего, равное отклонению подозрительного результата или большее. Если эта вероятность мала, то результат считают промахом и исключают из выборки, если же эта вероятность достаточно велика, то отклонение результата считают естественным в условиях нормального распределения и оставляют его.

Что значит "вероятность появления мала или велика"? Для решения этого вопроса задаются некоторым значением вероятности, которое отделяет область малых вероятностей от об-

пасти лостаточно больших. Это граничное значение вероятности называется уровнем значимости и обозначается буквой  $\,b\,$ .

Если число наблюдений в выборке (объем выборки) порядка 10, то вероятность появления каждого элемента порядка 0.1 или 10%. Поэтому в качестве границы маловероятных значений (в качестве уровня значимости  $b$ ) выбирают вероятность 0,05 (5%) или даже 0,01 (1%). На практике вероятность обычно не считают, а пользуются уже готовыми таблицами, в которых для некоторых заранее заданных уровней значимости  $b$  (обычно это 0.1; 0.05; 0.025; 0.01) подсчитаны значения критических отклонений, выраженных в относительных единицах:

$$
V_{x\text{pum}} = \frac{\left|x_{\text{extr}} - \bar{x}\right|}{S},
$$

где  $x_{\text{out}}$  - экстремальное (наибольшее или наименьшее) значение элемента выборки;  $\bar{x} = \frac{1}{N} \sum_{i=1}^{N} x_i$  - среднее значение - результат измерения, подсчитанный с использованием результата, подозре-

ваемого на промах;  $S = \sqrt{\frac{1}{(N-1)}\sum_{i}(x_i - \bar{x})^2}$  - среднее квадратичное отклонение наблюдений, подсчитанное также с использовани-

ем подозреваемого результата.

Итак, для проверки подозреваемого результата на промах

a) вычисляют 
$$
V_{\text{max}} = \frac{\begin{vmatrix} x_{\text{extr}} - \bar{x} \\ S \end{vmatrix}
$$
;

б) задаются уровнем значимости  $b$ ;

в) по соответствующей статистической таблице (например, табл.2) по выбранному значению  $b$  и объему выборки  $N$  находят  $V_{\kappa \text{num}}$  ;

г)   
если
$$
V_{\rm max}\!<\!V_{\kappa\mathrm{p}\:\!\mathrm{l}\:\!\mathrm{m}\:\!\mathrm{m}}
$$
, то оцениваемый результат про-

махом не является и оставляется в выборке, если же  $V_{\text{max}} \geq V_{\text{known}}$ , то при уровне значимости  $\quad b$  подозрительный результат следует считать промахом, исключить из выборки, а по оставшимся  $N - 1$  результатам заново определить  $\bar{x}$  и  $\bar{S}$ , кото-

рыми и пользоваться при записи результата измерения.

Из сказанного следует, что проще не допустить промаха, используя перечисленные выше правила (внимательность, многократность, изменение легко контролируемых условий измерения и т.д.), чем исключить его методами математической статистики.

### Число измерений, необходимое для получения заданной точности

Может оказаться, что после проведения измерений при выбранной доверительной вероятности р доверительный интервал для результата измерения оказывается слишком широк (слишком велика случайная погрешность измерений, измерения проведены слишком грубо). А так как мы уже знаем, что с ростом числа измерений средняя квадратичная погрешность результата измерений

 $S = \frac{S}{\sqrt{N}}$  и, следовательно, доверительный интервал  $\Delta = tS$ 

уменьшаются, то может возникнуть желание (или необходимость) за счет увеличения числа измерений получить желаемый (или требуемый) доверительный интервал при заданной доверительной вероятности.

Это задача из раздела математической статистики, называемого планированием эксперимента.

Оказывается, и на этот счет, для случая нормального распределения измеряемой случайной величины, имеются статистические таблицы (например, см. табл.3).

Поступают следующим образом:

а) задаются доверительным интервалом  $\Delta$ б) используя, подсчитанное из предыдущих измерений

$$
S = \sqrt{\frac{1}{N-1}\sum_{i}(x_i - \bar{x})^2}
$$
, образуют относительный интервал

$$
e = \frac{\stackrel{o}{\Delta}}{S}
$$

в) задаются доверительной вероятностью р (или, что то же самое, надежностью  $a$ ):

г) по  $e$  и  $p$  (или  $a$ ) по табл. 3 (или аналогичной) находят число измерений N, необходимое для получения заданного доверительного интервала с выбранной вероятностью (надежностью).

#### Правила представления результатов измерений

МИ 1317-86 устанавливает несколько способов представления результатов измерений в зависимости от назначения измерений и характера использования результатов. Мы рассмотрим и будем использовать, по крайней мере на младших курсах, только два способа.

Согласно первому из них результаты измерения представляются в форме

$$
A
$$
;  $\Delta$  or  $\Delta_{_H}$   $\Delta_{_G}$ ;  $p$ ,

где А - результат измерения, в случае если число наблюдений N > 1,

то  $A = \overline{x} = \frac{1}{N} \sum_{i=1}^{N} x_i$ , где  $x_i$  - результат *i* -го наблюдения;

 $\Delta, \Delta_{\mu}, \Delta_{\mu}$  - соответственно погрешность измерения, ее нижняя и верхняя границы. Интервал  $\|\Delta_{\mu}, \Delta_{\mu}\|$  есть доверительный интервал, р - вероятность, с которой погрешность измерений лежит в этих границах (доверительная вероятность). Например,

V =121 M/c; 
$$
\Delta
$$
 or -2 do +2 M/c;  $p = 0.95$ .

Это же можно записать и так:

$$
V = (121 \pm 2) \text{ M/C}
$$
,  $p = 0.95$ .

При таком способе представления результатов измерения погрешность  $\Delta$  представляет собой некоторую сумму систематической и случайной составляющих погрешности.

Согласно второму способу результат измерения представляется в форме

A;  $\Delta_c$  от  $\Delta_{_{CH}}$  до  $\Delta_{_{CB}}$ ;  $S$   $_{\_}$ , N,

где  $\Delta_c, \Delta_{\scriptscriptstyle{\text{CH}}}$ ,  $\Delta_{\scriptscriptstyle{\text{CG}}}$  - соответственно систематическая составляющая  $-21 -$ 

погрешности, ее нижняя и верхняя границы;  $S_{-}$  - среднее квадрати-

ческое отклонение случайной составляющей погрешности результата измерения: N - число результатов наблюдений.

Первый способ применяется на окончательных стадиях записи результата измерения, когда не предполагается его дальнейшее использование в данной работе, но зато предполагается сравнение его с табличным значением или с результатами других исследователей

Второй способ - на промежуточных стадиях, когда результат данного измерения предполагается использовать для вычисления, например, другой, косвенно измеряемой величины.

Числовое значение погрешности  $\Delta$ , согласно МИ 1317-86, должно содержать не более двух значащих цифр. Последнее правило можно дополнить. Так как при числе измерений порядка 10 погрешность определения доверительного интервала оказывается порядка 30%, то часто нет смысла в числовом значении погрешности оставлять и две значащие цифры. А именно, если первая значащая цифра в числовом значении погрешности больше 3, то достаточно оставить только одну значащую цифру, а если первая значащая цифра равна или меньше 3, то следует оставлять две значащие цифры. Это правило не противоречит МИ 1317-86.

#### Определение границ погрешности результата измерения (правила сложения систематической и случайной составляющих погрешности)

Эти правила определены ГОСТ 8.207-76.

1. Если  $\Delta_c$  < 0,8  $S_{\perp}$ , то неисключенными систематиче-

скими погрешностями пренебрегают по сравнению со случайными и

принимают, что граница погрешности измерений  $\Delta = \Delta$ , т.е. равна границе доверительного интервала случайной составляющей.<br>2. Если  $\Delta_c > 8 \frac{S}{I_c}$ , то случайной погрешностью пренебре-

гают по сравнению с систематической и считают, что граница погрешности результата измерений  $\Delta = \Delta_c$ , т.е. равна границе неисключенной систематической погрешности.<br>3. Если же 0,8  $S_z \leq \Delta_c \leq 8$ .  $S_z$ , то границу погрешности ре-

измерения построения зультата находят путем КОМПОЗИ-ЦИИ

распределений случайной и неисключенной систематической погрешностей по формуле  $\Delta = k \cdot S_{\tau}$ , где  $k$  - коэффициент, зависящий от соотношения случайной и систематической погрешностей, он вычисляется по эмпирической формуле

$$
k = \frac{\Delta + \Delta_c}{S_z + \frac{\Delta_c}{\sqrt{3}}}
$$

а  $S_{\rm y}$ -оценка суммарного квадратического отклонения результата измерения, вычисляемая по формуле

$$
S_{\Sigma} = \sqrt{\frac{\Delta_c^2}{3} + S_{\bar{x}}^2}
$$

Нетрудно показать, что при числе измерений  $N \geq 10$  и доверительной вероятности  $p = 0.95$  с погрешностью не более 10% коэффициент  $k = \sqrt{3}$  и приведенная выше формула для сложения погрешностей может быть записана проще:

$$
\Delta = \sqrt{\Delta_c^2 + \Delta_x^2}
$$
 \n $\text{npu } p = 0.95$ ,

причем граница случайной составляющей погрешности  $\Delta$  должна быть рассчитана также при доверительной вероятности  $p = 0.95$ .

#### Вычисление погрешности косвенных измерений

К сожалению, до настоящего времени нет ГОСТа, устанавливающего правила вычисления погрешностей при косвенных измерени-ЯX.

Анализ имеющейся литературы, в том числе и метрологической, говорит за то, что при вычислении погрешности косвенных измерений нужно руководствоваться следующими правилами.

Пусть  $y = f(x_1; x_2; x_3; \ldots; x_m)$ есть косвенно измеряемая величина, являющаяся произвольной функцией непосредственно измеряемых и независимых величин  $x_1$ ;  $x_2$ ;  $x_3$ ;........ $x_m$ . R TAKOM CRUUSA

$$
\Delta y = \sqrt{\left(\frac{\text{ff}}{\text{f}x_1} \Delta_1\right)^2 + \left(\frac{\text{ff}}{\text{f}x_2} \Delta_2\right)^2 + \dots + \left(\frac{\text{ff}}{\text{f}x_m} \Delta_m\right)^2}
$$

или, короче,

$$
\Delta y = \sqrt{\sum \left(\frac{\text{Tr}}{\text{Tr}_{i}} \Delta_{i}\right)^{2}} ,
$$

где есть производная  $\Omega$ ФУНКЦИИ частная

 $f(x_1; x_2; x_3; \ldots; x_m)$  по переменной  $x_i$ , т.е. производная, взятая при условии, что на момент взятия все остальные переменные  $x_i$ 

 $(j \neq i)$  есть постоянные величины;  $\Delta$ , стоящее перед у или со знаком *i*, в сумме означает суммарную погрешность величины у или  $x_i$ , систематическую составляющую погрешности  $\Delta$  или

случайную составляющую погрешности  $\Delta$ . Причем погрешности должны быть взяты при одной и  $\Delta$ , или соответственно  $\Delta$ , той же вероятности, например при  $p = 0.95$ . В этом случае погрешность результата косвенного измерения  $\Delta v$  будет иметь ту же доверительную вероятность.

Приведенной формулой можно пользоваться при любом виде функции  $y = f(x_1; x_2; \dots; x_m)$ , однако она наиболее удобна, если независимые переменные или функции от них образуют сумму или разность. Например,

$$
y = ax_1 + bx_2^3 + c \sin x_3.
$$

В случае, если переменные  $x_i$  или функции от них образуют произведение или частное, удобнее пользоваться следующей формулой для подсчета относительной погрешности результата косвенного измерения:

$$
\frac{\Delta y}{y} = \sqrt{\sum_{i=1}^{m} \left[ \frac{\P(\ln f)}{\P x_i} \Delta_i \right]^2} ,
$$

In  $f$  есть натуральный логарифм от функции  $f$ . Формула где справедлива как для сложения суммарных погрешностей  $\Delta$ , так и для систематических погрешностей  $\Delta_{\alpha}$ , и случайных погрешностей

 $\Delta$ , важно только, чтобы все они были взяты с одной и той же доверительной вероятностью р.

Например, функция у имеет вид 
$$
y = \frac{6m}{pd^3}
$$
.

Примечание. В случае сложных зависимостей  $y$  от  $x_i$  вид формулы для вычисления погрешностей, по крайней мере в первом семестре, будет дан в описании к лабораторной работе.

#### Порядок обработки результатов измерений

ГОСТ 8.207-76 устанавливает следующий порядок статистической обработки группы результатов наблюдений:

1. Исключить известные систематические погрешности из результатов наблюдений (ввести поправки).

2. Вычислить среднее арифметическое исправленных резуль-

татов наблюдений  $x$ , принимаемое за результат измерения,

$$
\bar{x} = \frac{1}{N} \sum_{i=1}^{N} x_i
$$

3. Вычислить оценку среднего квадратического отклонения результата наблюдения

$$
S = \sqrt{\frac{1}{N-1} \sum_{i=1}^{N} (x_i - \bar{x})^2}
$$

4. Вычислить оценку среднего квадратического отклонения результата измерения

$$
S_{\overline{x}} = \frac{S}{\sqrt{N}}
$$

5. Проверить гипотезу о том, что результаты наблюдений принадлежат нормальному распределению. Этот пункт в общем физическом практикуме не выполняется в связи с тем, что при  $N < 15$  нет достаточно надежных методов оценки нормальности выборки.

6. Вычислить доверительные границы (доверительный интервал) случайной погрешности результата измерений при доверительной вероятности  $p = 0.95$ ;

$$
\Delta = tS_{\frac{1}{x}}; \quad p = 0.95.
$$

7. Вычислить границы неисключенной систематической погрешности результата измерения  $\Delta_{\alpha}$ .

8. Вычислить доверительные границы погрешности результата измерения

$$
\Delta = \sqrt{\Delta_c^2 + \vec{\Delta}^2} \quad , \quad p = 0.95
$$

Пример, иллюстрирующий правила проведения

измерений и обработки их результатов

#### по ГОСТ 8.207-76

Пусть необходимо измерить плотность желтого цилиндра.

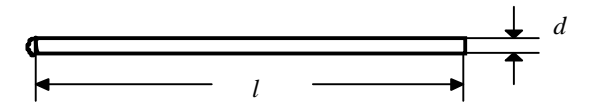

Сразу можно сказать, что  $1 \approx (10 - 12)$  см,  $d \approx 5$  мм и  $m \approx 20 r$ 

Согласно определению плотности

$$
r = \frac{m}{V} = \frac{4m}{pd^2l} \qquad , \qquad \text{ибо} \quad V = \frac{pd^2}{4}l \qquad \text{для цилинара.}
$$

В распоряжении имеются следующие измерительные инструменты:

А. Штангенциркуль Шц-1-125, согласно паспорту которого:

1) пределы измерений 0 - 125 мм;

2) цена деления нониуса 0,1 мм;

3) допускаемая погрешность  $\pm 0.1$  мм.

Перед измерением протереть измерительные поверхности и штангу, *проверить* плавность хода рамки и *совпадение нулевых штрихов*.

Б. Микрометр МК-25, согласно паспорту которого:

1) пределы измерений от 0 до 25 мм;

2) цена деления барабана 0,01 мм;

3) допустимая погрешность  $\pm 0.004$ .

Перед измерением тщательно протереть измерительные плоскости микрометра, *проверить* плавность хода винта и *нулевую установку*. Измерение микрометром следует производить всегда пользуясь только трещоткой.

В. Аналитические демпферные весы 2-го класса АДВ-200-М, согласно паспорту которых:

1) предел измерения 200 г;

2) цена деления оптической шкалы 0,1 мг/дел;

3) диапазон измерения по оптической шкале  $\pm$  10 мг;

4) вариация показаний  $\leq 0.1$  мг;

5) погрешность от неравноплечности

 $\leq$  1 мг при выпуске с завода,

 $\leq$  2 мг при эксплуатации;

6) погрешность 100 делений оптической шкалы  $\leq \pm 0.3$  мг;

7) погрешность кольцевых миллиграммовых гирь ±0,05 мг.

Г. Гири аналитические ГА-200 , набор 1; 2; 2,5; 10; 10; 20; 50; 100г согласно паспорту которых:

1) материал граммового набора - латунь Л-62,

2) допустимая погрешность для гирь массой 100, 50 и 20 г  $+1.0$  мг, а для гирь массой 10, 5, 2 и 1 г  $+0.6$  мг.

С *какой точностью измерять* ?

Перед нами стоит задача: получить плотность *r* с максимально возможной точностью при минимальных затратах на измерение и обработку. В связи с этим принимаем решение провести предварительный анализ систематических погрешностей.

При измерении плотности *r*  $r = -$  мы проводим кос-

 $pd^2l$ венное измерение. Причем функция имеет вид произведения аргументов. Поэтому для подсчета систематической погрешности удобнее воспользоваться формулой

4 *m*

$$
\frac{\Delta_c \mathbf{r}}{\mathbf{r}} = \pm \sqrt{\sum_{I=1}^n \left( \frac{\P \ln \mathbf{r}}{\P x_i} \Delta_{ci} \right)^2} .
$$

Найдем  $\ln r = \ln 4 + \ln m - \ln p - 2 \ln d - \ln l$ .

Вычислим частные производные от ln *r* :

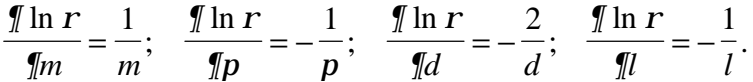

*Примечание*. Число *p* тоже считаем переменной величиной, так как при вычислении мы можем брать *p* с различной степенью точности.

 Следовательно, формула для подсчета систематической погрешности принимает вид

$$
\frac{\Delta_c \mathbf{r}}{r} = \pm \sqrt{(\frac{\Delta_c m}{m})^2 + (\frac{\Delta_c p}{p})^2 + 4(\frac{\Delta_c d}{d})^2 + (\frac{\Delta_c l}{l})^2}.
$$

Оценим отдельные члены этой суммы :

$$
\frac{\Delta_c m}{m} \approx \frac{0,0001e}{20e} = 5 \cdot 10^{-6}
$$
\n
$$
\frac{2\Delta_c d}{d} \approx \frac{2 \cdot 0,004 \mu m}{5 \mu m} = 1,6 \cdot 10^{-3}
$$
\n
$$
\frac{\Delta_c l}{l} \approx \frac{0,1 \mu m}{100 \mu m} = 1 \cdot 10^{-3}
$$
\n
$$
\frac{\Delta_c p}{p}
$$
\n
$$
\frac{\Delta_c p}{p}
$$
\n
$$
\frac{\Delta_c p}{m}
$$
\n
$$
\frac{p}{m}
$$
\n
$$
\frac{p}{m}
$$
\n
$$
\frac{p}{m}
$$
\n
$$
\frac{p}{m}
$$
\n
$$
\frac{p}{m}
$$
\n
$$
\frac{p}{m}
$$
\n
$$
\frac{p}{m}
$$
\n
$$
\frac{p}{m}
$$
\n
$$
\frac{p}{m}
$$
\n
$$
\frac{p}{m}
$$
\n
$$
\frac{p}{m}
$$
\n
$$
\frac{p}{m}
$$
\n
$$
\frac{p}{m}
$$
\n
$$
\frac{p}{m}
$$
\n
$$
\frac{p}{m}
$$
\n
$$
\frac{p}{m}
$$
\n
$$
\frac{p}{m}
$$
\n
$$
\frac{p}{m}
$$
\n
$$
\frac{p}{m}
$$
\n
$$
\frac{p}{m}
$$
\n
$$
\frac{p}{m}
$$
\n
$$
\frac{p}{m}
$$
\n
$$
\frac{p}{m}
$$
\n
$$
\frac{p}{m}
$$
\n
$$
\frac{p}{m}
$$
\n
$$
\frac{p}{m}
$$
\n
$$
\frac{p}{m}
$$
\n
$$
\frac{p}{m}
$$
\n
$$
\frac{p}{m}
$$
\n
$$
\frac{p}{m}
$$
\n
$$
\frac{p}{m}
$$
\n
$$
\frac{p}{m}
$$
\n
$$
\frac{p}{m}
$$
\n
$$
\frac{p}{m}
$$
\n
$$
\frac{p}{m}
$$
\n
$$
\frac{p}{m}
$$
\n
$$
\frac{p}{m}
$$
\n
$$
\frac{p}{m}
$$

Анализируя полученные численные значения отдельных членов суммы для подсчета погрешностей, принимаем решение:

 $d$  - измерить с максимально возможной точностью, ибо погрешность результата измерения  $r$  в основном определяет погрешность измерения  $d$ ;

/ - измерять возможно точнее, но число измерений можно взять несколько меньше, чем для  $d$ , ибо погрешность за счет / почти в два раза меньше, чем погрешность за счет  $d$ .

Далее, учитывая, что если 
$$
\frac{\Delta x_i}{x_i} \leq 0,1 \cdot (\frac{\Delta x}{x})_{\text{max}}
$$
, то погреш-

ностью величины  $x_i$  можно пренебречь, в результате получим, что

1. Массу т с максимально возможной точностью измерять

нет смысла. Так как  $2\frac{\Delta_C d}{d} \approx 2 \cdot 10^{-3}$ , то достаточно, чтобы

 $\frac{\Delta_{\rm C}m}{\Delta_{\rm C}m}$  = 2 · 10<sup>-4</sup> , т.е. чтобы  $\Delta_{\rm C}m = 2 \cdot 10^{-4} \cdot 20$  г = 4 · 10<sup>-3</sup> г = 4 мг,

следовательно, массу можно измерять с погрешностью примерно ± 40 делений по оптической шкале. Отсчет будем проводить с точностью до одного большого деления (10 малых), или с погрешностью  $± 1$  MF.

2. Аналогично 
$$
\frac{\Delta_c \mathbf{p}}{\mathbf{p}} = 2 \cdot 10^{-4},
$$

следовательно,  $\Delta_{c} p = 2 \cdot 10^{-4} \cdot 3.14 = 6 \cdot 10^{-4} = 0.0006$ , т.е. число  $p$  нужно брать с точностью до третьего знака после запятой. В этом случае погрешность округления будет равна половине единицы в третьем знаке после запятой, или  $\leq$  0,0005, что нас вполне устраивает. Итак, не 3,14, а 3,142.

Измерения лучше начать с наиболее ответственных (наиболее точных), так как при измерении могут возникнуть дополнительные обстоятельства.

### Измерение диаметра и обработка результатов

#### этого измерения

При пользовании микрометром, согласно его паспорту, необходимо проверить нулевую отметку. При измерении микрометром обязательно пользоваться трещоткой, вращая ее плавно, без рывков.

Измерение нуля микрометра

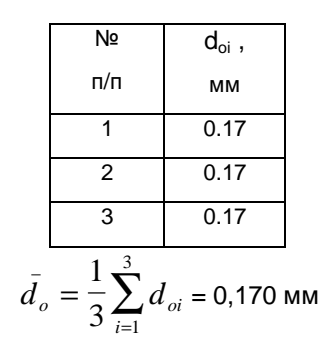

Итак,

Примечание. Результат очевиден, так как мы получили три одинако-

вых отчета. Однако мы пишем  $\overline{d}_a = 0.170$  мм - на один знак больше, потому что, во-первых, среднее всегда точнее, так как случайные погрешности частично компенсируются, во-вторых, расчеты рекомендуется вести на порядок точнее, чем окончательный результат, чтобы погрешность округления не внесла заметный вклад. Очевидно также, что  $S$  и  $S$  равны нулю. Так как результат измере-

ния нуля  $d_{\rho}$  микрометра не представляет самостоятельной ценности, ответ записывается в форме

$$
\frac{1}{d} \, d_{\rho} = 0,170 \text{ MM}, \quad S_{\frac{1}{r}} = 0,000; \quad n = 3; \quad \Delta_{c} = 0,004 \text{ MM}.
$$

Нуль можно не подстраивать. Смещение нуля в дальнейшем учтем как поправку. Проводим измерение диаметра. Стремимся возможное различие в диаметре стержня в зависимости от направления измерения и места измерения по длине свести к случайной погрешности. Поэтому измерения проводим с правого края, в середине и с левого края все время поворачиваем цилиндр на произвольный угол (однако не кратный 180 $^{\circ}$ ). Результаты измерения заносим в таблицу. Так как поправка на смещение нуля не зависит от номера измерения, то ее можно внести лишь в окончательный результат измерения диаметра.

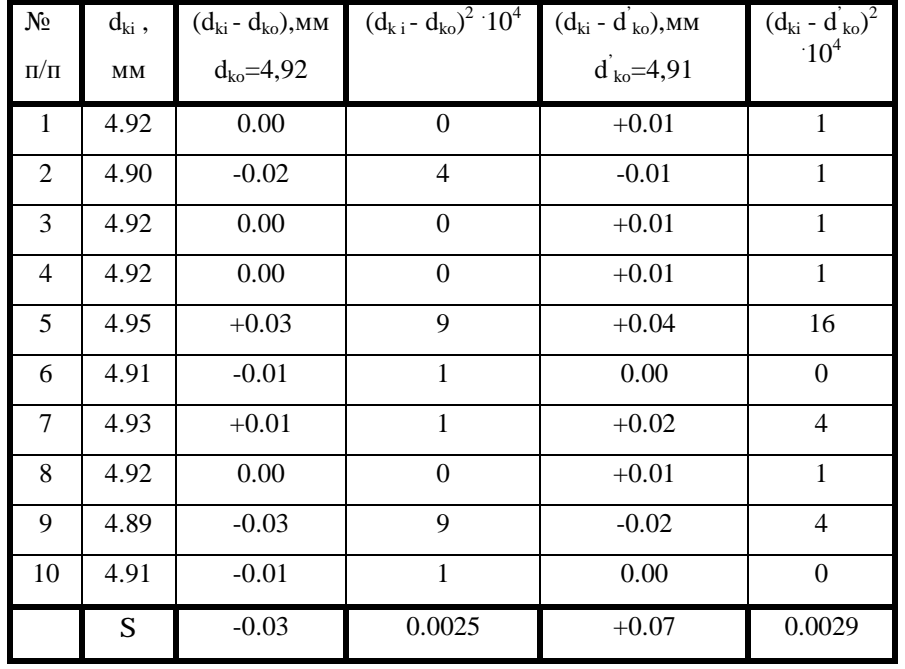

Результаты измерения диаметра  $d$ ,

Вместо приведенных ранее формул

$$
\bar{x} = \frac{1}{N} \sum_{i=1}^{N} x_i
$$
  $\bar{S} = \sqrt{\frac{1}{N-1} \sum_{i=1}^{N} (x_i - \bar{x})^2}$ 

для облегчения вычислений целесообразно воспользоваться формулами

$$
\bar{x} = x_o + \frac{1}{N} \sum_{i=1}^{N} (x_i - x_o) \qquad \text{if}
$$
\n
$$
S = \sqrt{\frac{\sum_{i=1}^{N} (x_i - x_o)^2 - \frac{\left[\sum_{i=1}^{N} (x_i - x_o)\right]^2}{N}}{N - 1}},
$$

где X<sub>0</sub> - некоторое круглое число. ближе всего лежащее к неизвестному пока среднему значению. Для проверки правильности вычислений целесообразно в качестве х взять два ближайших круглых числа. Какое число будет взято в качестве  $x_0$ , не имеет значения и никак не сказывается на окончательном ответе. Так, в стандартной программе для микрокалькулятора Б3-18, специально предназначенного для статических расчетов, в качестве  $x_0$  взят ноль. Однако, как показывает опыт, это не совсем корректно, так как, например, при точном взвешивании погрешность измерений лежит в пятой значащей цифре и при возведении в квадрат из-за ограниченной емкости регистра микрокалькулятора (8 разрядов) погрешность оказывается за пределами регистра и соответственно ответ для S получается совершенно неверным. При пользовании микрокалькулятором целесообразно в качестве  $x_0$  брать  $x_1$ . Однако лучше всего пользоваться вышеприведенными таблицей и формулами. вычисления в пределах таблицы проводить в уме. Опыт со студентами старших курсов показал, что это убыстряет работу и уменьшает возможность ошибки.

ИТак, 
$$
\bar{d}_k = d_{k0} + \frac{1}{N} \sum_{i=1}^{N} (d_{ki} - d_{k0}) = 4,92 + 1/10(-0,03) = 4,917
$$
MM,  
\n $\bar{d}_k = d_{k0}^{\dagger} + \frac{1}{N} \sum_{i=1}^{N} (d_{ki} - d_{k0}^{\dagger}) = 4,91 + 1/10(+0,07) = 4,917$ MM.

Совпадение результатов свидетельствует о том, что при вычислении мы не совершили ошибки.

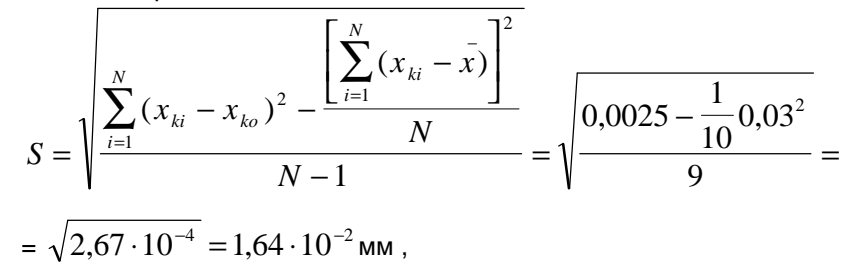

$$
S = \sqrt{\frac{\sum_{i=1}^{N} (x_{ki} - x_{ko})^2 - \frac{\left[\sum_{i=1}^{N} (x_{ki} - x_{ko})\right]^2}{N}}{N-1}} = \sqrt{\frac{0,0029 - \frac{1}{10}0,07^2}{9}} = \sqrt{2,67 \cdot 10^{-4}} = 1,64 \cdot 10^{-2} \text{ mm}.
$$

Совпадение результатов свидетельствует о том, что и при этих вычислениях мы не совершили ошибки.

$$
S_{\frac{1}{x}} = \frac{S}{\sqrt{N}} = \frac{1,64 \cdot 10^{-2}}{\sqrt{10}} = 0,517 \cdot 10^{-2} = 0,5210^{2} \text{ MM}.
$$

Далее согласно ГОСТ 8.207-76 необходимо проверить нормальность распределения элементов выборки, но, как мы уже отмечали, на младших курсах этот этап работы не выполняется.

Проверка выскакивающих результатов на промах

Из выборки видно, что наибольший результат  $x_5 = 4.95$  мм

и наименьший  $x_3 = 4,89$  мм. Соответственно

$$
\begin{vmatrix} x_5 - x \\ x_3 - x \end{vmatrix} = | 4,95 - 4,917 | = 0,033 \text{ mm},
$$

$$
\begin{vmatrix} x_3 - x \\ x_3 - x \end{vmatrix} = | 4,89 - 4,917 | = 0,027 \text{ mm}.
$$

Следовательно, дальше всего от  $x$  отстоит 5-й результат выборки. Проверим, не является ли  $x_5$  промахом. Для этого

and the contract of the con-

1) of  
pagyem 
$$
V_{\text{maxI}} = \left| \frac{x_5 - \bar{x}}{S} \right| = \frac{0.033}{0.0164} = 1.95
$$

2) задаемся уровнем значимости, например,  $b = 0.01$ ;

3) по табл. 2 находим  $V_{\text{koum}} = 2.54$ ;

4) делаем вывод: так как  $V_{max} = 1.95 < V_{kolum} = 2.54$ , то при уровне значимости  $\beta = 0.01$  результат  $x_5 = 4.95$  промахом не является.

Определение необходимого числа измерений для получения заданного доверительного интервала с заданной доверительной вероятностью

Если мы хотим, чтобы при записи окончательного результата случайной погрешностью можно было пренебречь по сравне-

нию с систематической, т.е. чтобы было  $\Delta \leq 0.1$   $\Delta_c = 0.1$  0.004 =  $= 4.10^{-4}$  MM

Сколько нужно провести для этого измерений?

1. Образуем относительный интервал

$$
e = \frac{\overset{\circ}{\Delta}}{S} = \frac{4 \cdot 10^{-4}}{1,64 \cdot 10^{-2}} = 2,44 \cdot 10^{-2} = 2,44 \cdot 10^{-2} = 0,024
$$

2. Задаемся доверительной вероятностью, например  $p =$  $= 0.9$ , и по табл.3 находим, что 1100 < N < 27000 или, проводя линейную интерполяцию, получаем, что *N* =14000. Ясно, что такое количество измерений в нашем случае невыгодно проводить, гораздо легче воспользоваться правилом сложения систематической и случайной погрешности.

#### Запись результата измерения

Так как само по себе значение  $d_k$  нас не интересует, то результат целесообразно записать в форме

$$
\bar{d}_k = 4.917
$$
 MM;  $S_{\bar{d}_k} = 0.005$  MM;  $N = 10$ ;  $\Delta_c = 0.004$  MM.

Вычисление диаметра и его погрешностей

Введем поправку на смещение нуля:

$$
d = (4.917 - 0.170) = 4.747
$$
 MM.

Погрешности  $\overline{d}$  по отдельности, случайную и систематическую, вычисляем по формуле

$$
\Delta = \sqrt{\sum_{i=1}^{N} \left(\frac{\sqrt{f}}{\sqrt{x_i}} \cdot \Delta_i\right)^2}
$$

т.е. считаем d как бы результатом косвенного измерения.

При этом число значащих цифр показателей точности измерений не более двух. Мы записали по одной, так как первая значащая цифра и для  $S = 0,0052$  мм, и для  $\Delta_c = 0,0056$ мм больше 3. При этом по правилам округления 0,0052 округлим до 0,005, а 0,0056 - до 0,006. Наименьшие разряды числовых значений результата измерений и показателей точности совпадают.

# Измерение длины цилиндра с помощью штангенциркуля с ценой деления нониуса 0,1 мм. Определение нуля штангенциркуля

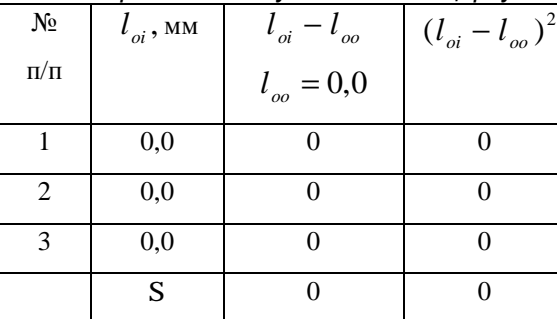

$$
l_o = 0,00 \text{ mm}, \qquad S_{\frac{1}{x}} = 0 \text{ mm}, \qquad \Delta_c(l) = \pm 0,1 \text{ mm}
$$

# Измерение длины цилиндра

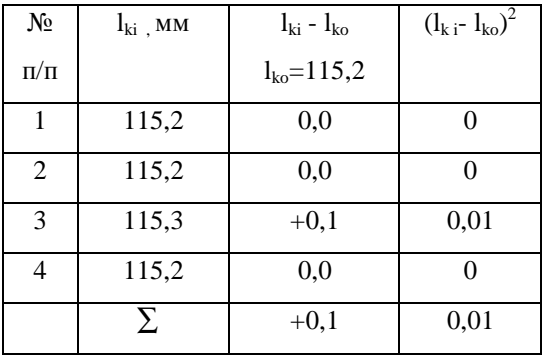

# В результате получаем

$$
\bar{l}_k = 115.2 + \frac{1}{4}(+0.1) = 115.225
$$
 mm,

$$
S = \sqrt{\frac{0.01 - \frac{1}{4}(0.1)^2}{3}} = \sqrt{25 \cdot 10^{-4}} = 0.05
$$
MM.

\n
$$
\bar{l}_k = 115,22 \text{ mm}; \, S_{\bar{l}_k} = 0.02 \text{ mm}; \, N = 4; \, \Delta_{cl_k} = 0.10 \text{ mm}.
$$
\n

# Вычисление длины цилиндра и ее погрешностей

$$
\overline{l} = \overline{l}_k - \overline{l}_o = 115,22 \text{mm}
$$
\n
$$
S_{\overline{l}} = \sqrt{(1 \cdot S_{l_k})^2 + (1 \cdot S_{l_o})^2} = \sqrt{(0,02)^2 + 0} = 0,02 \text{mm}
$$
\n
$$
\Delta_{c\overline{l}} = \sqrt{(1 \cdot \Delta_{cl_k})^2 + (1 \cdot \Delta_{cl_o})^2} = \sqrt{2} \cdot \Delta_c = 1,4 \cdot 0,1 = 0,14 \text{mm}
$$

Ответ для длины цилиндра:

$$
\bar{l} = 115,22
$$
 mm,  $S_{\bar{x}}(l) = 0,02$  mm,  $N = 4$ ;  $\Delta_c(l) = 0,14$  mm.

 *Измерение массы цилиндра с помощью аналитических*

 *весов (с погрешностью ± 1* мг*)* 

# *Определение нуля весов*

Для этого несколько раз ориентируем и разориентируем весы. Наблюдаем отсчет с точностью до одного большого деления ( или 10 малых).

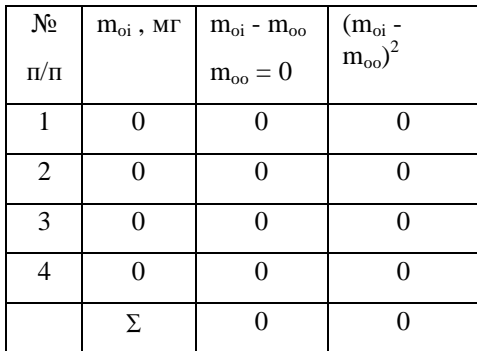

$$
M \text{MeeM} \quad m_o = 0,0 \text{ mJ}, \quad S_{\frac{1}{m_o}} = 0,0 \text{ mJ}, \quad \Delta_{cm} = \pm 1,0 \text{ mJ}.
$$

 При таких грубых измерениях мы пренебрегаем систематическими погрешностями оптической шкалы (0,3 мг), вариацией показаний (0,1 мг). Гири вообще не использовались.

#### *Взвешивание тела*

Учитывая, что весы могут быть неравноплечными и погрешность за счет неравноплечности может достигать 2 мг, т.е. сравнима с допустимой для нас погрешностью, взвешиваем тело несколько раз на одной чашке при различном сочетании гирь из набора, затем несколько раз на другой. Таким образом мы пытаемся свести погрешность за счет неравноплечности весов и за счет погрешности гирь к случайной. Результаты заносим в таблицу.

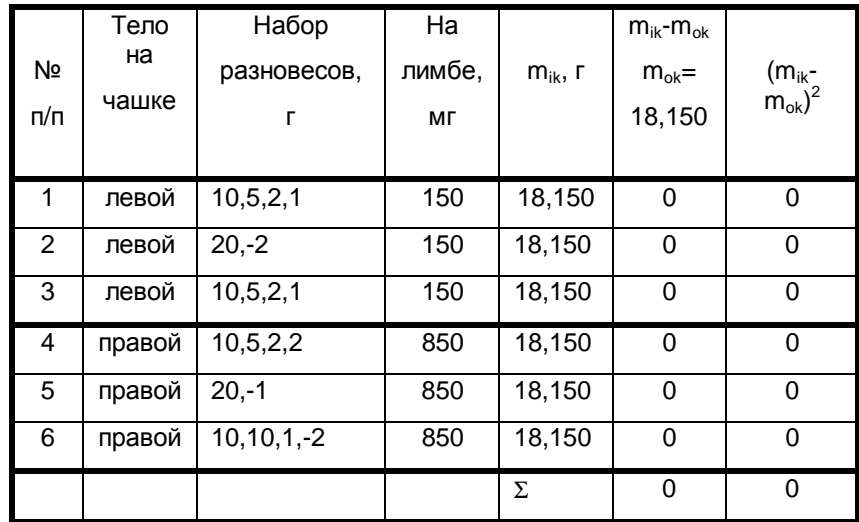

*Примечание*. Минус перед номиналом гири в третьей колонке означает, что гиря находится на той же чашке, что и тело. По шкале указатель находился при любом взвешивании в пределах +5 и -5 малых делений. Итак, при взвешивании тела с погрешностью  $\pm$  1 мг замена чашек и наборов гирь не влияет на результат измерения. Ответ:

$$
\overline{m}_k
$$
 = 18,1500 r;  $S_{\overline{x}}(m_k)$  =0, 0000;  $N = 6$ ;  $\Delta_c(m_k) = \pm 1,0$  mr.

#### *Определение массы тела и погрешности ее измерения*

$$
m = m_k - m_o = 18,1500 - 0,000 = 18,1500 \text{ r},
$$

$$
S_{\frac{1}{m}} = \sqrt{(S_{\frac{1}{m_k}})^2 + (S_{\frac{1}{m_o}})^2} = 0,0000 \text{ r},
$$

$$
\Delta_{cm} = \sqrt{(\Delta_{cm_k})^2 + (\Delta_{cm_o})^2} = 1,41 \text{ m} = 1,4 \text{ m} = \pm 0,0014 \text{ r}.
$$

Ответ для массы тела:

$$
\overline{m}
$$
 = 18,1500 r;  $S_{\overline{m}}$  = 0,0000 r;  $N = 6$ ;  $\Delta_{cm} = \pm 0,0014$  r.

*Вычисление плотности тела и погрешности ее определения*

$$
r = \frac{4m}{p \cdot d^2 l} = \frac{4 \cdot 18,1500}{3,142 \cdot (0,4747)^2 \cdot 11,522} = 8,899468 \frac{e}{cM^3},
$$
  
\n
$$
\frac{\Delta_c(r)}{r} = \pm \sqrt{\left[\frac{\Delta_c(m)}{m}\right]^2 + \left[\frac{\Delta_c(p)}{p}\right]^2 + 4 \cdot \left[\frac{\Delta_c(d)}{d}\right]^2 + \left[\frac{\Delta_c(l)}{l}\right]^2} =
$$
  
\n
$$
= \pm \sqrt{\left(\frac{0,0014}{18,150}\right)^2 + \left(\frac{0,0005}{3,142}\right)^2 + 4 \cdot \left(\frac{0,006}{4,747}\right)^2 + \left(\frac{0,14}{115,22}\right)^2} =
$$
  
\n
$$
= \pm \sqrt{59 \cdot 10^{-10} + 2,5 \cdot 10^{-8} + 6,4 \cdot 10^{-6} + 1,5 \cdot 10^{-6}} = \pm \sqrt{7,9 \cdot 10^{-6}} =
$$
  
\n
$$
= \pm 2,8 \cdot 10^{-3},
$$

Следовательно,

$$
\Delta_c(\mathbf{r}) = \mathbf{r} \cdot 2,8 \cdot 10^{-3} = 2,49 \cdot 10^{-2} \approx \pm 0,025 \frac{\varepsilon}{cM^3}.
$$
  

$$
\frac{S_z(\mathbf{r})}{\mathbf{r}} = \pm \sqrt{\left(\frac{S_c(m)}{m}\right)^2 + 4 \cdot \left(\frac{S_z(d)}{d}\right)^2 + \left(\frac{S_z(l)}{l}\right)^2} =
$$
  

$$
= \pm \sqrt{\left(\frac{0,0001}{18,150}\right)^2 + 4 \cdot \left(\frac{0,0052}{4,747}\right)^2 + \left(\frac{0,025}{115,22}\right)^2} =
$$
  

$$
= \pm \sqrt{0 + 4,8 \cdot 10^{-6} + 3,0 \cdot 10^{-8}} = \pm 2,2 \cdot 10^{-3}.
$$

3
$$
\text{Hauut}, S_{\bar{x}}(r) = 2,2 \cdot 10^{-3} \cdot r = 1,96 \cdot 10^{-2} = 0,020 \frac{e}{cM^3}
$$

Ответ для плотности по форме 2 :

$$
r = 8,899 \frac{e}{c^2m^3}; \dots S_{\bar{x}}(r) = 0,020 \frac{e}{c^2m^3}; \dots \Delta_c(r) = 0,025 \frac{e}{c^2m^3}.
$$

В случае если мы хотим записать ответ по форме 1, необходимо найти границы случайной погрешности *r* при доверительной вероятности *p* = 0,95. Для этого сначала нужно найти доверительные интервалы для *m, d* и *l* :

.

1) 
$$
\Delta(d) = t \cdot S_{\frac{1}{x}}(d)
$$
 \nIppu \n $n = 10$  \n $n = 0.95$ .  
\n10 ra6n.1 "Kosophuquetht bChbogehra" \nHaxoqum \n $t = 2,26$ .  
\nCneqobarethho,  $\Delta(d) = 2,26 \cdot 0,0052 = 0,0117$  \n $m$  \n;  
\n2)  $\Delta(l) = t \cdot S_{\frac{1}{x}}(l)$  \n $m = 4$  \n $n = 9,95$ .  
\n10 ra6n. 1 \n $\Delta(n) = 3,18 \cdot 0,02 = 0,063$  \n $m$  \n;  
\n3)  $\Delta(m) = t \cdot S_{\frac{1}{x}}(m) = 0$ , \n $m = 6$  \n $S_{\frac{1}{x}}(m) = 0$ .

Применяя формулу для подсчета погрешности косвенного измерения *r* , полученную нами выше, имеем

$$
\frac{\stackrel{o}{\Delta}(r)}{r} = \sqrt{\left[\frac{\stackrel{o}{\Delta}(m)}{m}\right]^2 + 4 \cdot \left[\frac{\stackrel{o}{\Delta}(d)}{d}\right]^2 + \left[\frac{\stackrel{o}{\Delta}(l)}{l}\right]^2} =
$$
\n
$$
= \sqrt{0 + 4 \cdot \left(\frac{0.0117}{4.747}\right)^2 + \left(\frac{0.063}{115,22}\right)^2} = \sqrt{0 + 24.6 \cdot 10^{-6} + 3.0 \cdot 10^{-7}} =
$$
\n= 4.96 \cdot 10^{-3}.

- 40 -

Следовательно,

*Оценка выскакивающих измерений на промах*

| n              | b    |      |      | $\mathbf n$ | b    |      |      |
|----------------|------|------|------|-------------|------|------|------|
|                | 0,1  | 0,05 | 0,01 |             | 0,1  | 0.05 | 0,01 |
| 3              | 1,41 | 1,41 | 1,41 | 13          | 2,26 | 2,43 | 2,71 |
| $\overline{4}$ | 1,65 | 1,69 | 1,72 | 14          | 2,30 | 2,46 | 2,76 |
| 5              | 1,79 | 1,87 | 1,96 | 15          | 2,33 | 2,49 | 2,80 |
| 6              | 1.89 | 2,00 | 2,13 | 16          | 2,35 | 2,52 | 2,84 |
| 7              | 1,97 | 2,09 | 2,27 | 17          | 2,38 | 2,55 | 2,87 |
| 8              | 2,04 | 2,17 | 2,37 | 18          | 2,40 | 2,58 | 2,90 |
| 9              | 2,10 | 2,24 | 2,46 | 19          | 2,43 | 2,60 | 2,93 |
| 10             | 2,15 | 2,29 | 2,54 | 20          | 2,45 | 2,62 | 2,96 |
| 11             | 2,19 | 2,34 | 2,61 | 22          | 2,49 | 2,66 | 3,01 |
| 12             | 2,23 | 2,39 | 2,66 | 25          | 2,54 | 2,72 | 3,07 |

 *Таблица 3* 

#### *Необходимое число измерений для получения* случайной *погрешности e с надежностью a*

I

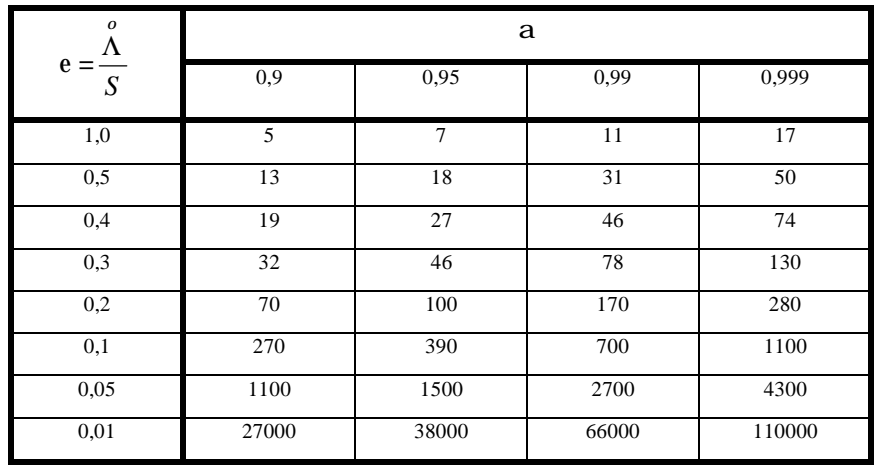

# $\Delta$ (*r*) = 4,96  $10^{-3}$  *r* = 0,0441 ≈ 0,044 г/см<sup>3</sup> при *p* = 0,95.

Как уже отмечалось, сложение случайной и систематической погрешности при *p* = 0,95 можно привести по формуле

$$
\Delta = \sqrt{\Delta_c^2 + \vec{\Delta}^2} = \sqrt{(0.025)^2 + (0.044)^2} = 0.052 \frac{e}{cM^3}.
$$

Следовательно, ответ по форме 1 будет

$$
r = (8.90 \pm 0.05) \text{ r/cm}^3 \text{ при } p = 0.95.
$$

*Вывод*. Сверив результаты измерений со справочником "Таблицы физических величин" под ред. И. К. Кикоина ( М., 1976 ) и приняв во внимание цвет исследуемого материала, определим, что это бронза (Cu,Sn). Плотность по справочнику 8,6 + 9,3 г/см в зависимости от состава.

Близка по плотности также бронза фосфористая (плотность по справочнику 8,7 + 8,9 г/см), однако последняя имеет несколько красноватый оттенок.

*Таблица 1* 

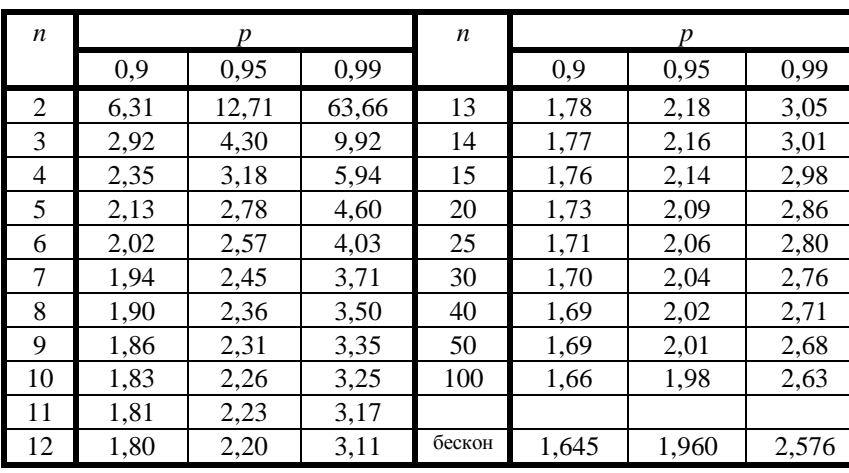

*Коэффициенты Стьюдента*

#### Правила построения и обработки графиков

В экспериментальной физике результаты измерений важно представить в наглядной форме, удобной для использования и обработки. Обычно для этого составляют таблицы, графики и уравнения. Представление данных в виде таблиц облегчает сравнение различных значений, поэтому данные опыта, как правило, записывают в таблицу, которая позволяет также вести и обработку результатов измерений. При построении графика функциональная зависимость становится явной, а результаты опыта наглядными. Чаше всего график представляет зависимость между двумя переменными. При его построении необходимо пользоваться определенными правилами.

График выполняется на миллиметровой бумаге, на которую наносятся координатные оси. Для независимой переменной всегда используется ось абсцисс. На оси наносится масштаб, неудачный выбор которого - одна из наиболее распространенных ошибок, зачастую обесценивающая график.. Масштаб наносится так, чтобы расстояние между делениями составляло 1, 2, 5 единиц (допустимы 2,5 и 4). Число делений с цифрами на каждой оси составляет обычно от 4 до 10. В конце оси указывается откладываемая величина и единицы ее измерения. Обычно туда же выносится и порядок масштаба (10<sup> $\pm n$ </sup>, где *n* - целое число). Масштаб нужно выбирать так, чтобы кривая заняла весь лист, а погрешность измерения соответствовала одному-двум мелким делениям графика. При этом начало отсчета не обязательно начинать с нуля, иногда удобнее выбирать округленное число, отличное от нуля, и таким образом увеличить масштаб, но погрешность при этом по-прежнему должна составлять одно-два мелких деления. Для обработки результатов удобно, чтобы кривая была близка к прямой, наклоненной под углом 45° к оси абсцисс. Для этого на графике откладывается не сама величина, а ее функция (логарифм, обратная величина и т.д.) так, чтобы полученный график был линейным.

Точки на график нужно наносить точно и тщательно, обводя их кружком или каким-нибудь другим знаком (рис. 3). Если можно определить доверительный интервал для данного измерения или систематическую погрешность, то эти величины откладываются по обе стороны от точки (рис. 4) так, чтобы точка оказалась в центре креста, образованного доверительными интервалами или систематическими погрешностями.

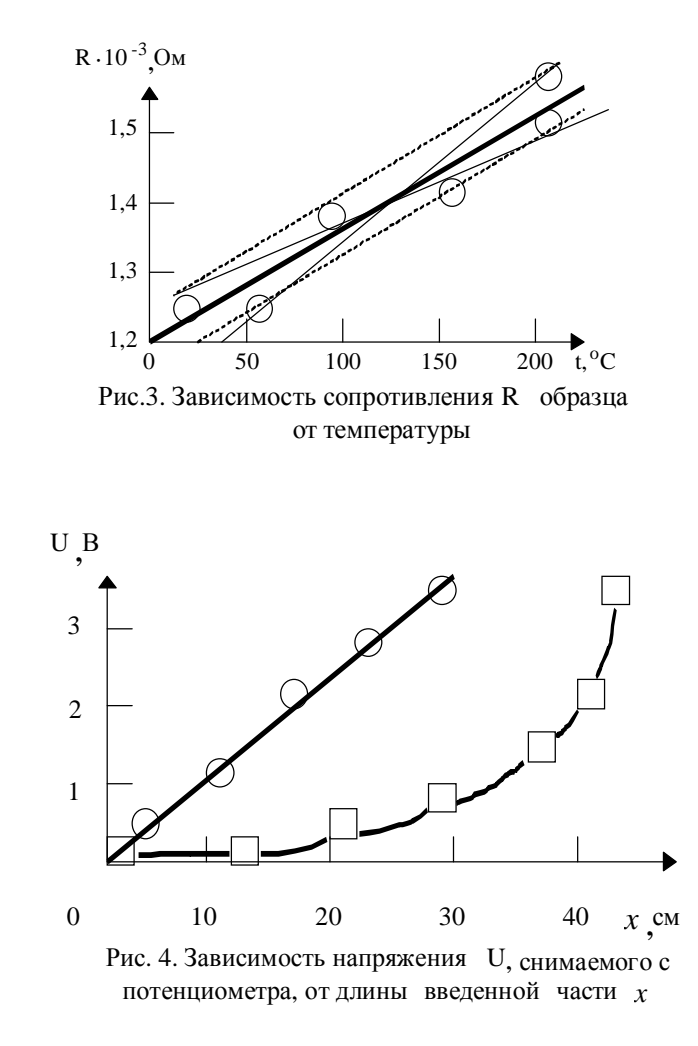

По нанесенным на график точкам проводится плавная кривая. При этом следует руководствоваться следующими правилами, вытекающими из метода наименьших квадратов.

1. Чем больше изгибов и неровностей имеет кривая, тем она менее вероятна.

1. Сумма отрезков отклонений точек от кривой в одну сторону должна быть равна сумме отклонений точек от этой же кривой в другую сторону.

2. По возможности не должно быть очень больших отклонений точек от кривой, лучше иметь два-три небольших отклонения, чем одно большое.

Исключение составляет градуировочный график (рис. 5), на котором точки соединяются последовательно прямыми линиями, так как при этом мы считаем значения величин точными, а кривая служит для отыскания промежуточных значений линейной интерполяцией.

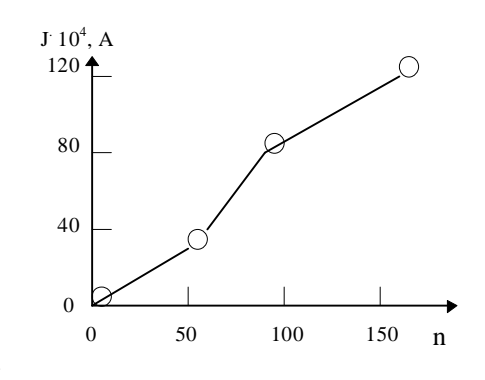

Рис. 5. График градуировки амперметра

Окончив построение графика, пишут подрисуночную надпись, которая должна содержать точное и краткое описание того, что показывает график.

Обработка результатов сводится к выяснению аналитической зависимости между величинами. Если эта зависимость нелинейная, то обработка будет сложной. Остановимся на случае, когда уравнение имеет вид прямой линии:  $y = k \cdot x + b$ . При этом угловой коэффициент находится как отношение приращения функции к приращению аргумента, взятому по выбранной прямой на возможно большем интервале изменения аргумента:

$$
k = \frac{\Delta y}{\Delta x}.
$$

Оценим примерно погрешность определения коэффициента к. Если известны доверительные интервалы, то через их концы проводятся две вспомогательные прямые, параллельные ранее начерчен-

ной. Крайние точки параллельных прямых соединяются крест-накрест и находятся угловые коэффициенты этих прямых  $k_1$  и  $k_2$ . Тогда погрешность коэффициента *k* будет

$$
\Delta k = \frac{k_1 - k_2}{2} .
$$

Аналогично определяется погрешность и в том случае, когда доверительные интервалы неизвестны. Вспомогательные прямые при этом проводятся через наиболее удаленные точки (рис. 3).

Более строго можно вычислить угловой коэффициент  $k$  и свободный член, если воспользоваться методом наименьших квадратов, который заключается в нахождении таких значений k и b, при которых сумма квадратов расстояний от прямой  $y = k \cdot x + b$  до экспериментальных точек с координатами  $x_i$  и  $y_i$  (i = 1,2,.......,n) была бы наименьшей. Это эквивалентно минимуму суммы

$$
\sum_{i=1}^n (y_i - k \cdot x_i - b)^2.
$$

Условия минимальности суммы

$$
\begin{cases} \frac{\eta}{\eta k} \Bigg[ \sum (y_i - k \cdot x_i - b)^2 \Bigg] = 0 \\ \frac{\eta}{\eta b} \Bigg[ \sum (y_i - k \cdot x_i - b)^2 \Bigg] = 0 \end{cases}
$$

дают два уравнения для определения k и b:

$$
\begin{cases} \sum_{i=1}^{n} x_i \cdot y_i = k \cdot \sum_{i=1}^{n} x_i^2 + b \cdot \sum_{i=1}^{n} x_i \\ \sum_{i=1}^{n} y_i = k \cdot \sum_{i=1}^{n} x_i + n \cdot b \end{cases}
$$

Если ввести обозначения средних значений

$$
\bar{x} = \frac{1}{n} \cdot \sum_{i=1}^{n} x_i
$$
  $\bar{y} = \frac{1}{n} \sum_{i=1}^{n} y_i$ 

то систему уравнений можно записать в виде

$$
k = \frac{\sum_{i=1}^{n} (x_i - \bar{x}) \cdot (y_i - \bar{y})}{\sum (x_i - \bar{x})^2},
$$

$$
b = y - k \cdot x.
$$

Этот метод позволяет найти и погрешность определения  $k$  и  $b$ . Однако способ определения погрешностей весьма сложен, поэтому приведем только результаты расчетов.

Средняя квадратическая погрешность определения углового коэффициента *k* равна

$$
S_k = \sqrt{\sum_{i=1}^{n} (y_i - k \cdot x_i - b)^2 \over (n-2) \sum_{i=1}^{n} (x_i - \bar{x})^2}.
$$

Средняя квадратическая погрешность определения свободного члена *b* равна

$$
S_b = \sqrt{\frac{\sum_{i=1}^{n} (y_i - k \cdot x_i - b)^2 \cdot \left[ \sum_{i=1}^{n} (x_i - \bar{x})^2 + \bar{x} \cdot \sum_{i=1}^{n} x_i \right]}{n \cdot (n-2) \cdot \sum (x_i - \bar{x})^2}}
$$

В качестве примера рассмотрим вычисление температурного коэффициента сопротивления металла по методу наименьших квадратов. Сопротивление зависит от температуры по линейному закону:

$$
R_t = R_o(1 + \mathbf{a} \cdot t) = R_o + R_o \cdot \mathbf{a} \cdot t
$$

Свободный член определяет сопротивление  $R_o$  при температуре 0°С, а угловой коэффициент - произведение температурного коэффициента  $a$  на сопротивление  $R_0$ .

Результаты расчета приведены в табл.4, из которой нетрудно найти

$$
a \cdot R_o = \frac{\sum_{i=1}^{n} (t_i - \bar{t}) \cdot (R_i - \bar{R})}{\sum_{i=1}^{n} (t_i - \bar{t})^2} = \frac{192.3}{78424} = 0.00245 \frac{OM}{cpa\partial}, \quad \text{w}
$$
  
R<sub>o</sub> = 1,575 - 0.00245157.0 = 1,190 OM, orcapa 
$$
a = \frac{0.00245}{1.190} =
$$

 $=0.00206$  rpa $\pi$ <sup>-1</sup>.

Важно вычислить погрешность в определении а. Так как

$$
a = \frac{a \cdot R_o}{R_o} \quad \text{, to} \quad S_a = a \cdot \sqrt{\left(\frac{S_{aR_o}}{aR_o}\right)^2 + \left(\frac{S_{R_o}}{R_o}\right)^2}
$$

Пользуясь таблицей, находим

$$
S_{aR_o} = \sqrt{\frac{40,17 \cdot 10^{-4}}{9 \cdot 78400}} = 0,76 \cdot 10^{-4},
$$
  

$$
S_{R_o} = 0,76 \cdot 10^{-4} \cdot \sqrt{\frac{78424 + 271924}{11}} \approx 0,014.
$$

По этим данным нетрудно определить доверительные интервалы для исследуемых величин, умножая найденные среднеквадратичные отклонения на коэффициенты Стьюдента.

Автор выражает искреннюю благодарность сотрудникам кафедры магнетизма, ИФПМ, вычислительного центра, лаборатории "Орбита" за бескорыстную помощь при наборе этого пособия. Работа выполнена при поддержке группы CRDF.

# Таблица 4

# Расчет температурного коэффициента сопротивления по методу наи-<br>меньших квадратов

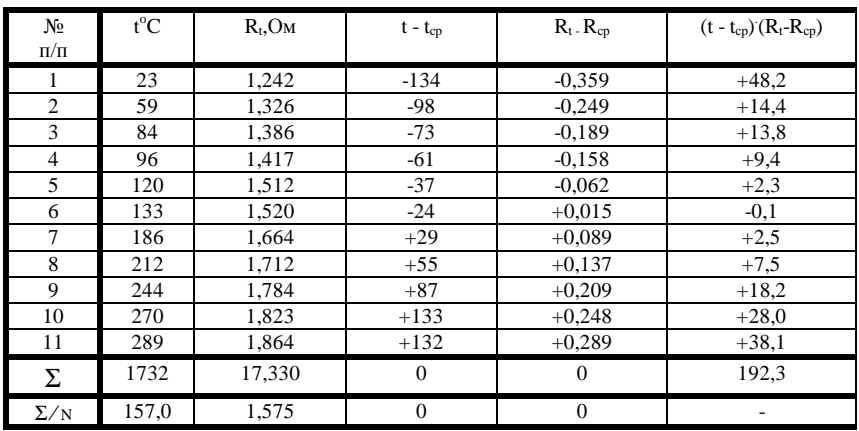

# Продолжение табл. 4

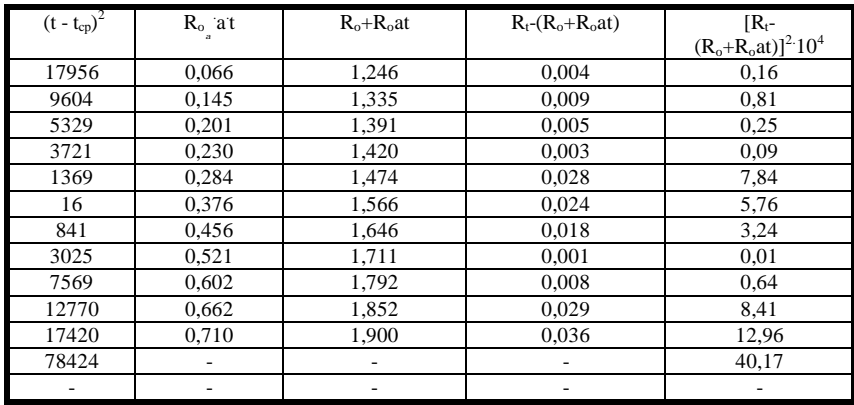

# Содержание

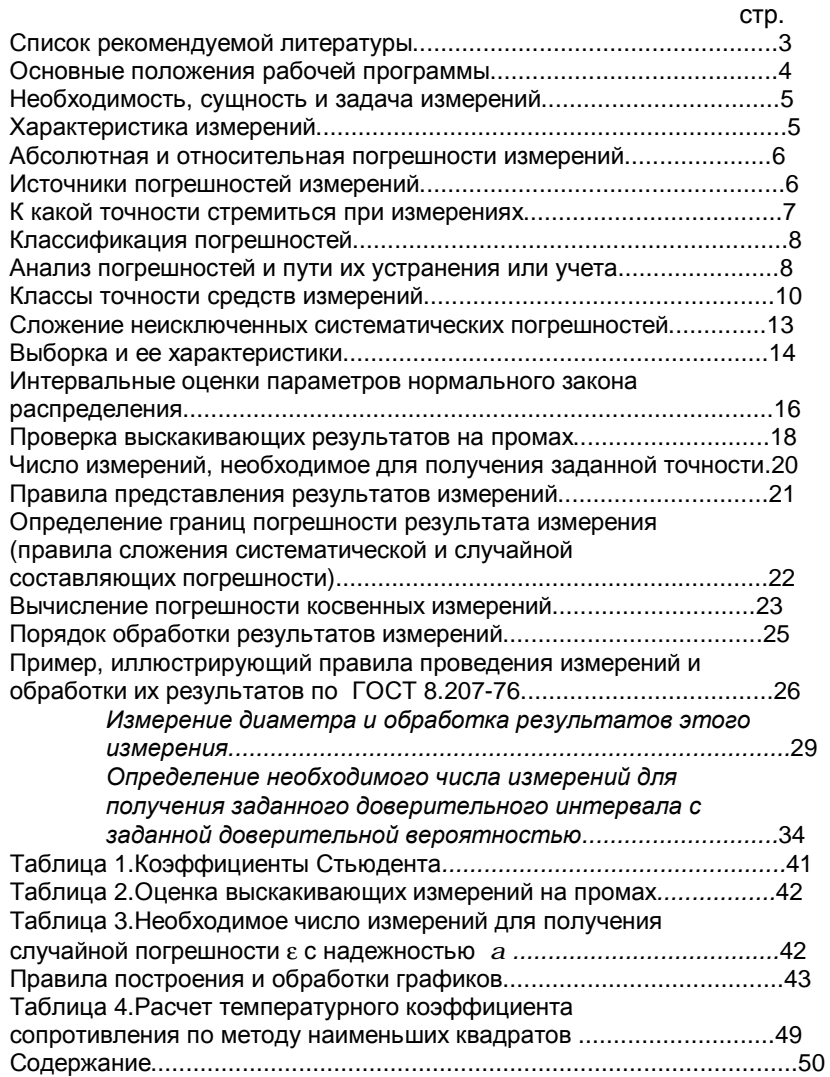

#### **Краткие сведения по обработке результатов физических измерений**

Методические указания для студентов физического факультета Редактор Т. А. Сасина -----------------------------------------------------------------------------------.

Подписано в печать ЛР №020257. Формат 60 х84 1/16. Бумага для множительных аппаратов. Гарнитура . Заказ . Уральский государственный университет им. А. М. Горького Екатеринбург, пр. Ленина, 51. -----------------------------------------------------------------------------------

Отпечатано в ИПЦ "Издательство УрГУ". 620083, Екатеринбург, ул. Тургенева, 4.